## CS177 Spring 2015 Midterm 2 April 02, 8pm-9pm

- There are 25 multiple choice questions. Each one is worth 4 points.
- Answer the questions on the bubble sheet given to you.
- Only the answers on the bubble sheet will be counted.
- The questions will be discarded.
- Programmable calculators cannot be used.
- This exam contains 19 pages (including this cover page)

Remember to fill in the following bubble card fields:

- Student ID: Use the 10 digit ID number on your student ID card. Do not use your social security number.
- Last Name and First Name
- Test/Quiz: 02, Course: 177
- Instructor: Your recitation TA's last name. Find it in the table below:
- Section number: Your recitation section number. Find it in the table below:

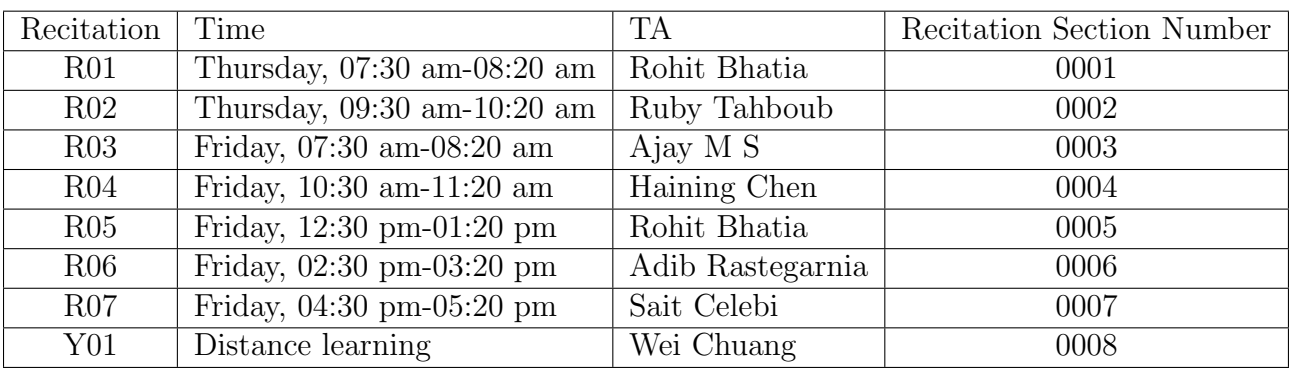

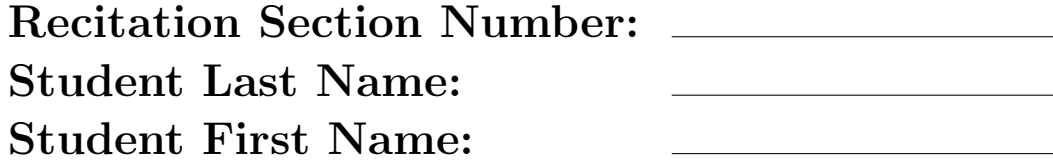

```
def myFunc(matrix):
      x = matrix [0][0]for i in range (len (matrix)):
           for j in range (\text{len}(\text{matrix} [0])):
                 if i = j and x < matrix [i][j]:
                      x = matrix[i][j]print(x)matrix = [5, 0, 10, 20],
             [7, 0, 17, 3],\begin{bmatrix} 3, & 4, & 9, & 15 \end{bmatrix},
              \begin{bmatrix} 1 & 2 & 6 & 11 \end{bmatrix}myFunc(matrix)A. 0
B. 1
C. 11
D. 17
```
E. 20

```
try :
    a = 1 / 0except ZeroDivisionError:
    print ("ZeroDiv")
except :
    print ("DefaultExcep")
else:print("Else")finally:print ("Finally")
```
- A. ZeroDiv
- B. Else
- C. DefaultExcep

## D. ZeroDiv

Finally

E. ZeroDiv DefaultExcep Finally

- 3. For which values of A, B and C does the following statement evaluate to False? not ( $A \equiv C$  and  $B$ ) and not ( $C = 1$  or  $A = 2$ )
	- A.  $A = 3$  $B = False$  $\mathcal{C}=4$ B.  $A = 1$  $B = False$  $C = 2$ C.  $A = 5$  $B = True$  $C = 5$ D.  $A = 0$  $B = False$  $\mathcal{C}=2$ E.  $A = 1$  $B = False$  $C = A$

```
def~func(list):for i in range (4, -1, -1):
         list[i+1] = list[i]for i in range (len ( list)):
         print(list[i], end=" '")list = [\,'A', 'B', 'C', 'D', 'E', 'F']
func( list )A. A B C D E F
B. A B C D E E
C. B C D E F F
D. A A B C D E
E. B B C D E F
```

```
A=[\n  'abcde' , \n  'fghij', 'klmno', 'pqrst', 'uvwxyz']\text{print}(A[2][1:])
```
- A. fghij
- B. k
- C. l
- D. lmno
- E. f

6. Which of the following Python programs will result in an infinite loop?

```
I.
i = 0while i < 100:
     i = i + 10print (i)II.
i = 100while i > 0:
    i = i + 10print (i)III.
i = 100while i > 0:
    i = i - 10print (i)IV.
i = 1while i \leq 100:
     i = i + 10print (i)A. I
B. II
C. III
D. IV
E. None of the above
```

```
var = 0
i = 15while (i > 1):
     var = var + i
     i = i - 6print(i, var)A. 3 27
B. -3 27
C. -3 21
D. -3 33
E. 3 33
```
8. How many times is j printed in the following Python program?

```
for i in range (5) :
     for j in range(i):
         print( j )A. 1
B. 3
C. 6
```
D. 10

E. 15

 $A = \begin{bmatrix} 1, 2, 3, 1, 4, 5, 6, 7, 8, 9 \end{bmatrix}$ for i in range  $(\text{len}(A[0]))$  : for j in range  $(len(A))$  :  $A[j][i] = -A[i][j]$  $print(A)$ A. [[-1, -4, -7], [-2, -5, -8], [-3, -6, -9]] B. [[-1, 2, 3], [4, -5, 6], [7, 8, -9]] C. [[1, 2, 3], [4, 5, 6], [7, 8, 9]] D. [[-1, 2, 3], [-2, -5, 6], [-3, -6, -9]] E. [[3, 2, 1], [6, 5, 4], [9, 8, 7]]

10. What is the output of the following Python program?

```
sumValue = 1
while sumValue < 50:
     sumValue = sumValue ∗2
print (sumValue)
A. 16
B. 32
C. 64
D. 128
```
E. 256

```
def myFunc(x):
     i = 0while i < len(x):
         if x | \% 2 = 1:
           print( x[i] )break
         i = i + 1x = [ 0, 2, 3, 5, 6, 9 ]myFunc(x)A. 0
B. 2
C. 3
D. 5
E. 6
```
12. Which of the following statements are true:

- A. If a break statement is reached in a nested loop, the current loop and all loops containing the current loop are exited.
- B. If a break statement is reached in a loop, execution is continued immediately after the break statement.

## C. If a break statement is reached in a loop, the loop is exited.

- D. If a break statement is reached in a for loop, execution is continued with the next iteration of the for loop after incrementing the for loop index variable.
- E. A break statement can exit from a function.

13. How many times is the print statement executed in the following program?

```
for i in range (5) :
     j = 0while True :
         if j > i:
              break ;
         print(i * j)j = j + 1A. 0
B. 1
C. 15
D. 20
```
E. 25

```
def filter_numbers (numbers, n):
  results = []for number in numbers:
           if number \% n:
                r e s u l t s . append ( number )
  return results
 def main ():
    results = filter_number(s (range(0, 10), 2)print(r e sults)
main ( )
A. [2, 4, 6, 8, 10]
B. [0, 2, 4, 6, 8]
C. [1, 3 ,5, 7]
D. [1, 3, 5, 7, 9]
E. [0, 1, 2, 3, 4, 5, 6, 7, 8, 9]
```

```
def search (numbers) :
    found = Falseindex = 0while index \langle len(numbers) and found = False:
         if (numbers [index]%2 = 0) and (numbers [index]%3 = 0):
               found = Trueelse :
               index = index + 1return index, numbers [index]
\text{print}(\text{search}(\text{range}(2, 9)))\textbf{print}(\text{search}(\text{range}(10, 16)))A. (4, 6)
   (2, 12)
B. (3, 5)
   (1, 12)
C. (3, 5)
   (2, 12)
D. (4, 6)
   (1, 12)
E. (1, 3)
   (5, 15)
```

```
def mix(num, word):
    if word [2] = 'r':
       return 2 ∗ num
    e lif num > 10:
       return (word + word)elif word[0:2] == "CS":return (4 = 5)def main ( ) :
    print(mix(15, 'Purdue'))\textbf{print}(\text{mix}(10, \text{ 'CS177'}))main ( )
A. PurduePurdue
   False
```
- B. PurduePurdue True
- C. PurduePurdue PurduePurdue
- D. 30 True
- E. 30 False

```
def Test(s):
     wordsList = snewS = "for i in range (len (wordsList) – 1, -1, -1):
        if i > 0:
            newS = newS + wordsList[i]else:newS = newS + wordsList[i]return newS
def main () :
     print (Test ("Purdue"))
main ( )
A. Purdue
B. eudruP
C. eudru
D. urdue
```
E. udruP

```
number = 25is Prime = Truei = 2while i < number and isPrime:
     if number \% i = 0:
          is Prime = Falsei \neq 1print("i is", i, "isPrime is", isPrime)A. i is 5 isPrime is True
B. i is 5 isPrime is False
C. i is 2 isPrime is True
D. i is 6 isPrime is True
E. i is 6 isPrime is False
```

```
def\ hcf(x, y):
     if x > y:
          smaller = yelse :
          sm aller = x
     for i in range (1, \text{smaller } + 1):
          if ((x \ % i = 0) \text{ and } (y \ % i = 0)):
               hcf = iprint(hcf)def main () :
     hcf(15,35)main ( )
A. 3
B. 4
C. 5
D. 9
E. 12
```
20. Which of the following Python program will print 'Woof woof!!' on the screen?

```
class Dog:
    def \ __init__(self, name):
        s e lf . name = name
    def bark (self):
        print ('Woof woof!!')
A. bark ( )
B. Dog . bark ( )
C. d = \text{Dog}('golden')d.bark()
D. d = \text{Dog}()d. bark()
```
E.  $d = Dog()$  $d.$  bark $(d)$ 

```
class Car:
    def \sim \text{init} (self, color, model):
        self.color = colorself. model = model
    def update (self, color, model):color = colorself. model = model
    def print Car(self):
       print('This is a '+self-color·' '+self.model + '.'')\text{car1} = \text{Car}('red', 'Ferrari')\text{car1}. update ('blue', 'Porsche')
\text{car1}. print\text{Car}()A. This is a red Porsche.
B. This is a blue Porsche.
```
- C. This is a red Ferrari.
- D. This is a blue Ferrari.
- E. Error

22. What is the output of the following Python program?

```
class Account:
      def \sim \text{init} (self, id):
           self id = idid = 666id = self.id + id\mathrm{acc} = \mathrm{Account}(123)print(\text{acc.id})A. 0
B. 123
C. 666
D. 789
E. Error
```

```
class A:
    def \sim \text{init} (self):
        print("In \_\_initdef getNumber (self, number, str):
         self. number = number + 1self. str = str. capitalize()return " INIT"
```
 $a = A()$  $var = getNumber(a, 10, "number")$ print (var. number)  $print(var.str)$ 

A. The program does not run and gives an error straight away

## B. The program first prints "In  $\_\_init \_\_$ " and then throws an error

- C. The program gives NameError: number and str not defined
- D. 11 number
- E. 11 Number

24. Which of the following statements is correct for the following Python program (the intended behavior is that it prints the string "Welcome")?

```
class A:
     def \sim \text{init} (self, s):
           self.s = sdef myPrint (self):
          print(s)a = A<sup>"</sup> Welcome" )
a . myPrint ( )
```
- A. The program doesn't run as expected because class A does not have a constructor.
- B. The output of the above program is "Welcome", that is, it runs as expected
- C. The program doesn't run as expected because class A should have the myPrint function defined as:

```
def myPrint (self, s):
    print(self+s)
```
D. The program doesn't run as expected because class A should have the myPrint function defined as:

```
def myPrint(s):
    print(s)
```
E. The program doesn't run as expected because class A should have the myPrint function defined as: def myPrint(self):

print(self.s)

import random

```
def \ coin Toss(number):
     heads = 0t \, \text{ails} = 0for i in range (number):
          flip = random.randint(1,2)if ( flip == 1) :heads = heads + 1else :
              tails = tails + 1return heads, tails
def main ( ) :
     heads, tails = \text{coinToss}(10)print(heads)print(tails)main ( )
A. 5
   5
B. 4
   6
C. 6
   4
D. 7
   3
E. Any of the above 4 outputs is possible
```